# Time Management For System Administrators

Instructor: Tom Limoncelli

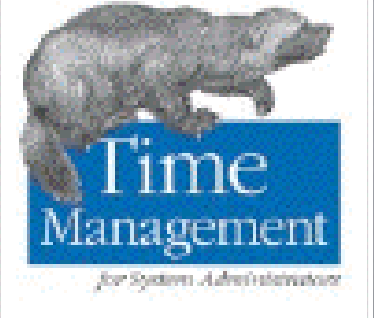

**Power Liveral P** 

With material from: "Time Management for Sysadmins"

**CONFILLY** 

http://www.EverythingSysadmin.com

# Who is this guy?

SA since 1988, UNIX since 1991

Has worked at companies such as Google, Cibernet Corp, Dean For America, Lumeta, Bell Labs, AT&T/Lucent, Mentor Graphics.

Books:

"Time Management for System Administrators"

2

"The Practice of System and Network Administration"

Not (unreasonably) crazy

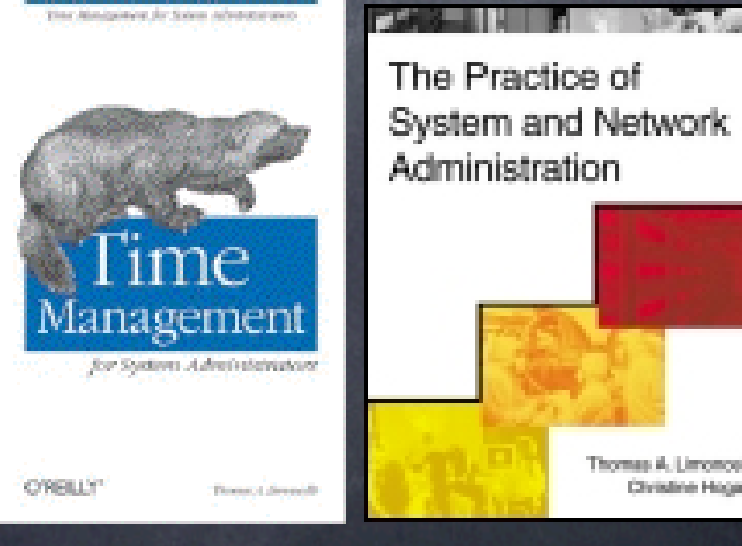

## Meeting with My Boss

# Poll: Rate your current TM skills?

0 = disaster 5 = expert

# Poll: What are your time management issues?

# Why TM for Sysadmins?

The problems are different Higher degree of customer interruptions ...and still expected to get projects done... The solutions are different We're geeks, we can use tools Lack of mentoring Other careers have more opportunities for mentoring on these issues. Our mentoring is technical

### What's covered?

**B** Dealing with Interruptions Using Routines to "think once, do many" The Cycle System for: Todo lists Calendar/datebook management Long-term and life goals Prioritization Q&A and other tips

7

#### What's not?

Tips on avoiding Procrastination Excellent books on the market **Therapy can help** David Burn's "Feeling Good" has excellent advice Detailed instructions on how to use a PDA NTP: The Network Time Protocol

## Get control over your life

1. Schedule your work 2. Prioritize what you do 3. Control the hours you work

Impossible? No, completely possible.

# Principles of Time Management

## Principles

**One System:** Keep all time-management information in once place **Conserve Brain Power:** Avoid distractions, focus on one thing at a time **Use Routines:** Mass-produce things that you do often. Think once, do many **Same tools everywhere:** Use the same tools for your personal-life

# Maintaining Focus

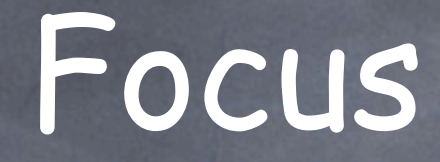

#### How long does it take to complete a 2-day project?

#### Focus

Focus is concentrated effort. "Users always bother me" == "I'm being prevented from maintaining focus"

Interruptions are the natural enemy of focus. Returning from an interrupt is error-prone.

#### The uncluttered brain

 $\odot$  Our brain is only so big. It divides itself among all the things we are trying to focus on.

Unclutter your brain.

#### Focus problems we cause

- A messy desk
- Visually complex items in front of us
- Icons on our desktop, Instant messenger clients, music, stock tickers, news tickers, "you have new mail" notifiers, games, multitasking overload.
- **Clean up your workspace -- Free your mind!**

## Redirecting Interrupts

- If someone wanted to interrupt you to ask a question, how do they find you?
- Does their web browser start-page tell them how to reach the helpdesk?
- Are proper channels properly clearly communicated?
- Can you re-arrange seating so they walk by your co-workers before they reach you?

### Mutual Interruption Shield

Take turns "fielding interruptions" with a coworker to permit uninterrupted project time You field interrupts in the AM, they do it for you in the PM.

## Change Official Structure

- Split into a tier 1 / tier 2 structure
	- Tier 1 -- "Customer facing"

Handles 80%, bumps 20% up to tier 2

Tier 2 -- "Project & Engineering"

#### Physical layout:

- Make sure customers must trip over "customer facing" people to get to Tier 2.
- Move Tier 1 offices to high-traffic areas
- keep Tier 2 relatively obscured

#### Peak time for focus

When during the day can you focus best? Different for each of us. Do you know your peak hours?

"First hour of the day"-Rule The fewest interruptions happen the first hour of the day because nobody else

Therefore, don't use it for junk tasks like email.

# Handling Interrupts without being a JERK

#### Principle

# Saying "no" or "not now"

When someone makes a request, they expect to be heard.

Corollary: They will be unhappy if they don't feel heard.

# Saying "no" with compassion

How to say "no" without sounding rude? Take the customers needs into account "Say with action" (not words) that the request will be completed

#### For each request

Pick one: Record it Delegate it Do it

### When to "record it"?

**T'm in the middle of another project** Not urgent Not a "while you wait" request

# When to "delegate"?

Someone else can do it Too urgent to put off

#### When to "do it"?

Emergency -- outage effecting multiple people. It's my job to react in this situation. **Requests from my boss.** 

## Tips for recording requests:

Three options: (of many)

Create a "ticket"

Write in your Palm/Dayplanner

Have them create the ticket -- tell them the words to use

### Helpdesk Software

Always use ticket-tracking software. If your employer doesn't use one, be the innovator that sets up such a system. Excellent free software is available, much of it is better than commercial products (Unless you are very, very big) RT (Request Tracker): BestPractical.com Trac: trac.edgewall.org

# Helpdesk Software (2)

- Without software
	- Requests get lost
	- Management can't track progress
	- Customers can't track issues
	- Customers can't refer to a ticket number
- With software
	- Requests get tracked, not lost.
	- Users know status of issues.
	- Manager can track issues without bothering SAs
	- Claims of "I asked for this months ago" verified

## Request Tracker (RT)

http://www.bestpractical.com/rt/

Free software... support contracts available. Help support the software by purchasing a support contract.

RT Essentials (book) from O'Reilly

#### Routines

# Get into that old, boring routine!

"I wish I never woke up this morning Life was easy when it was boring." Darkness, The Police

#### Turn chaos into routines

- $\circ$  Schedule key meetings the same time(s) each week
- "Gasoline on Sunday"
- "Empty water from A/C reservoir as you enter the building."

# Developing your routines

- Repeated events that aren't scheduled
- When procrastinating takes longer than the task itself
- Things you forget often
- Low-priority tasks that can be skipped now and then but shouldn't be
- Maintenance tasks: IT is like gardening
- Relationship development

#### Good habits save time

Hesitate before pressing ENTER. Write the test before the code. "ping" before and after disconnecting any cable. Always backup a file before it is edited. Check for keys before leaving car, house, office, secured area, etc.
#### Automatic "Yes" Answers

Would this be a good time to save my work? Should I bring my PDA/PAA with me? Should I record this task/event/date in my PDA/PAA?

Should I call now that I'm going to be late?

## The Cycle System

#### The Cycle combines

Maintaining a Todo list Perfect follow-though / Never forget a task A Datebook/Calendar Track appointments, commitments, events Long-term and Life Goals Get where you want to go

## Task management ("todo lists")

or Perfect Follow-Through Goal: Never forget a user's request

#### The "Todo List"

How do you remember user requests?

# Zillions of Scattered Notes vs. The Never-Ending List of Dooooooom

## Why do "todo lists" fail?

We rely on "known-faulty" hardware (Our brain forgets) We don't keep them all in one place Many scattered pieces of paper We keep many lists Half are out of date We keep one master list Too big, too scary The Never-Ending Todo List Of Dooooooom!

# How to make "todo lists" work?

One to-do list per day **Example 2 Kept in a single place** With you all the time Easy to access

#### Which is better?

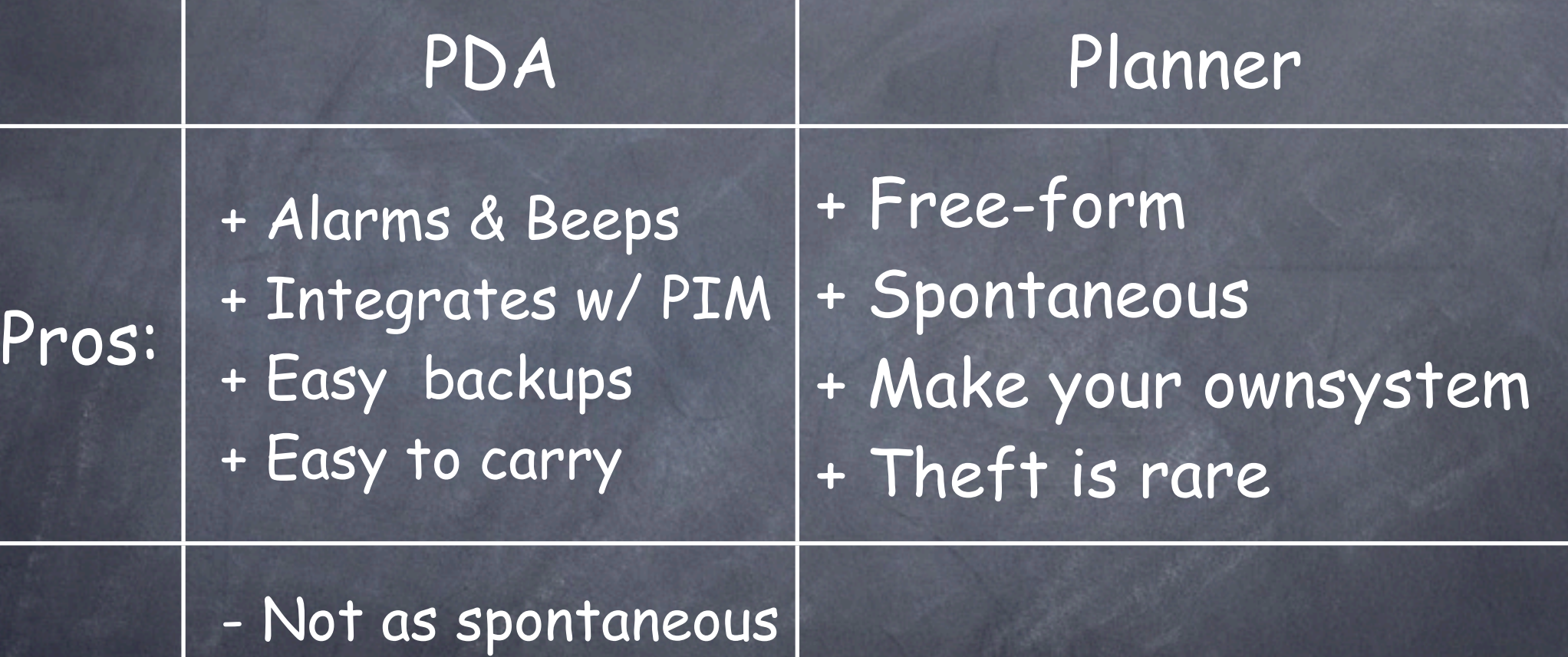

- Cons:
- Many distractions - Inflexible
- Upgrades \$\$\$
- No backups - Refills every year

#### Anatomy of a Planner

Front Pocket

- Lost + Found info
- Month-view Calendar
- "Page Per Day" Sheets
- "Info Sheets" section
- A-Z sections

Big enough to fit a folder, or small enough to fit a 8.5x11 sheet folded in half.

# Getting the most out of a Palm Pilot

The PalmOS "Todo" function is very simplistic. The techniques in this class are more easily done with added Palm software: DateBook V (www.pimlicosoftware.com) Life Balance (www.llamagraphics.com) FranklinCovey software for Palm

# Managing Tasks

#### Left Side

One page per day Pre-printed with dates **ODaily Task List** Status, ABC, Task Appointment Schedule

## Right Side

"Record of Events" Wide-open space for notes, ideas, diagrams special check-lists "Things to pack" lists "What to bring" lists

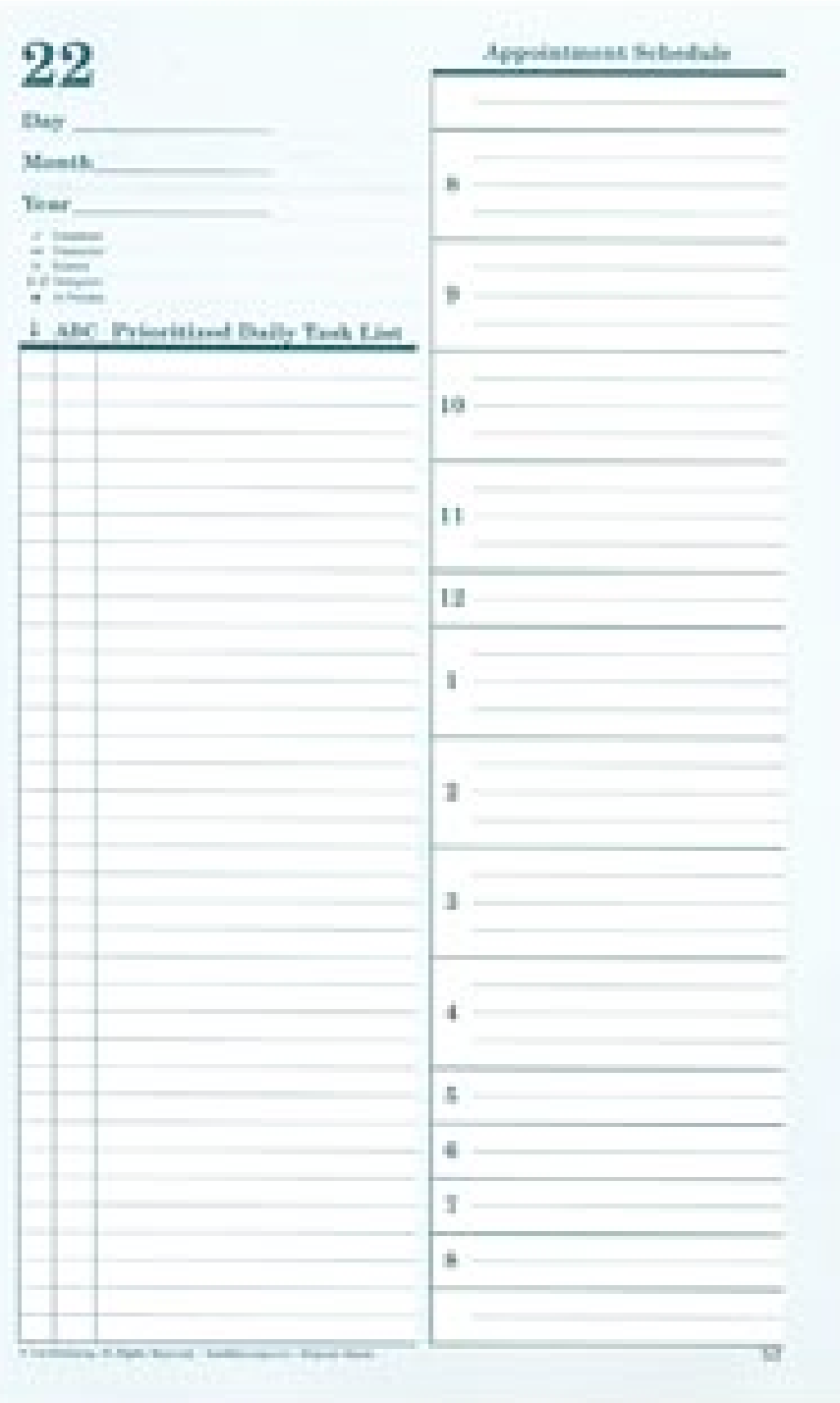

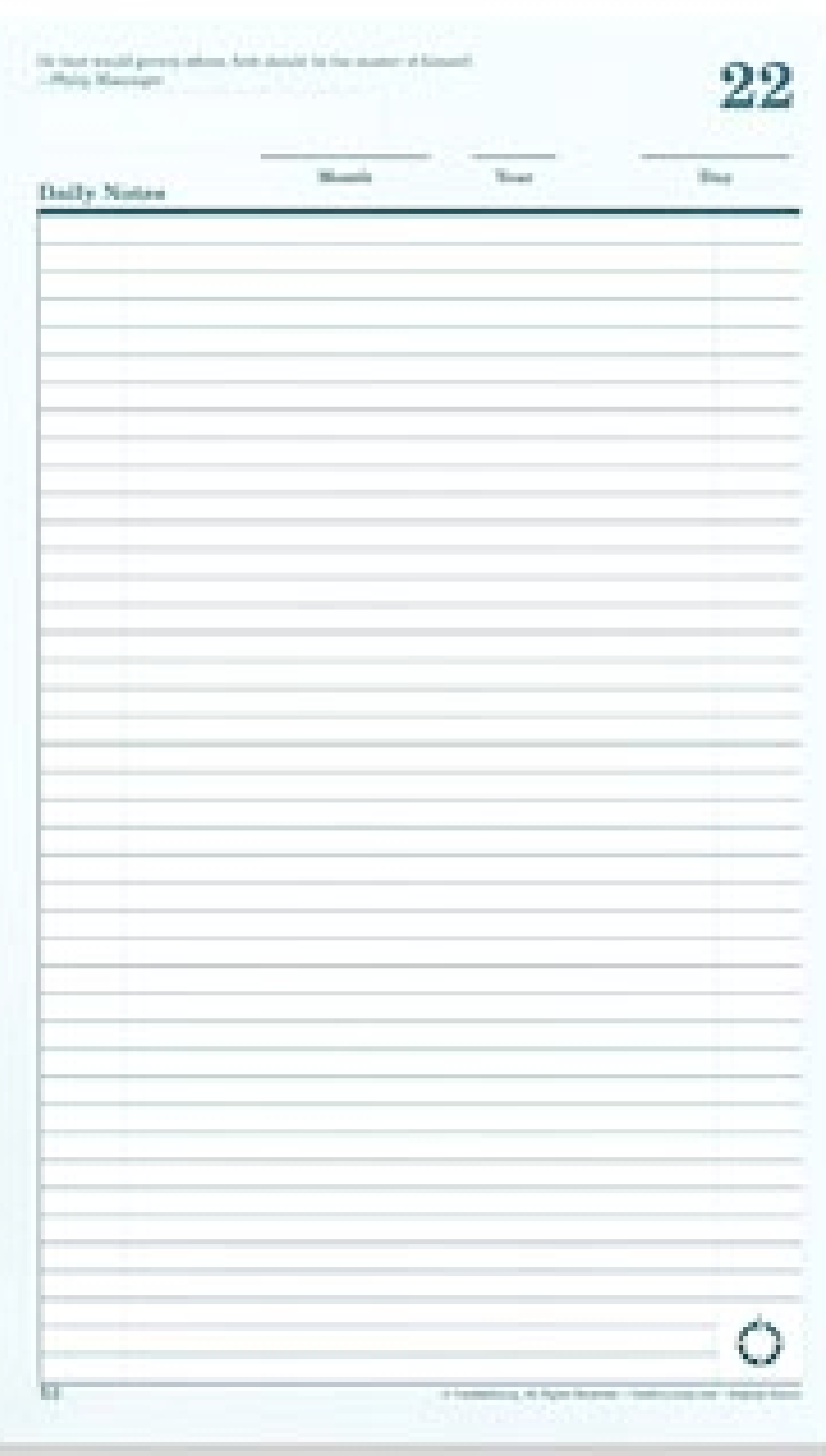

#### Exercise: Todo Items

Add these 6 items to your "Daily Tasks" area Create account for new user "Bob" Test new GCC File bug report: netscan off-by-1 error JP: demo of new VPN system? Add web page: new support hours Cricket: monitor new router

### Tom's Item Marking System

X Done

Moved to future day

NO Decided not to do it, record why & who told • Delegated, record "to whom"

<May 14> More info on May 14's page

FranklinCovey uses a different notation and that's ok

# Exercise: Manage Todo Items

1. Mark 1st item: "Done"

- 2. Mark 2nd item: Moved to next day (just didn't get it finished)
- 3. Mark 3rd item: "Done"
- 4. Mark 4th item: Moved 2 days (He's on vacation)

## First sheet should look like:

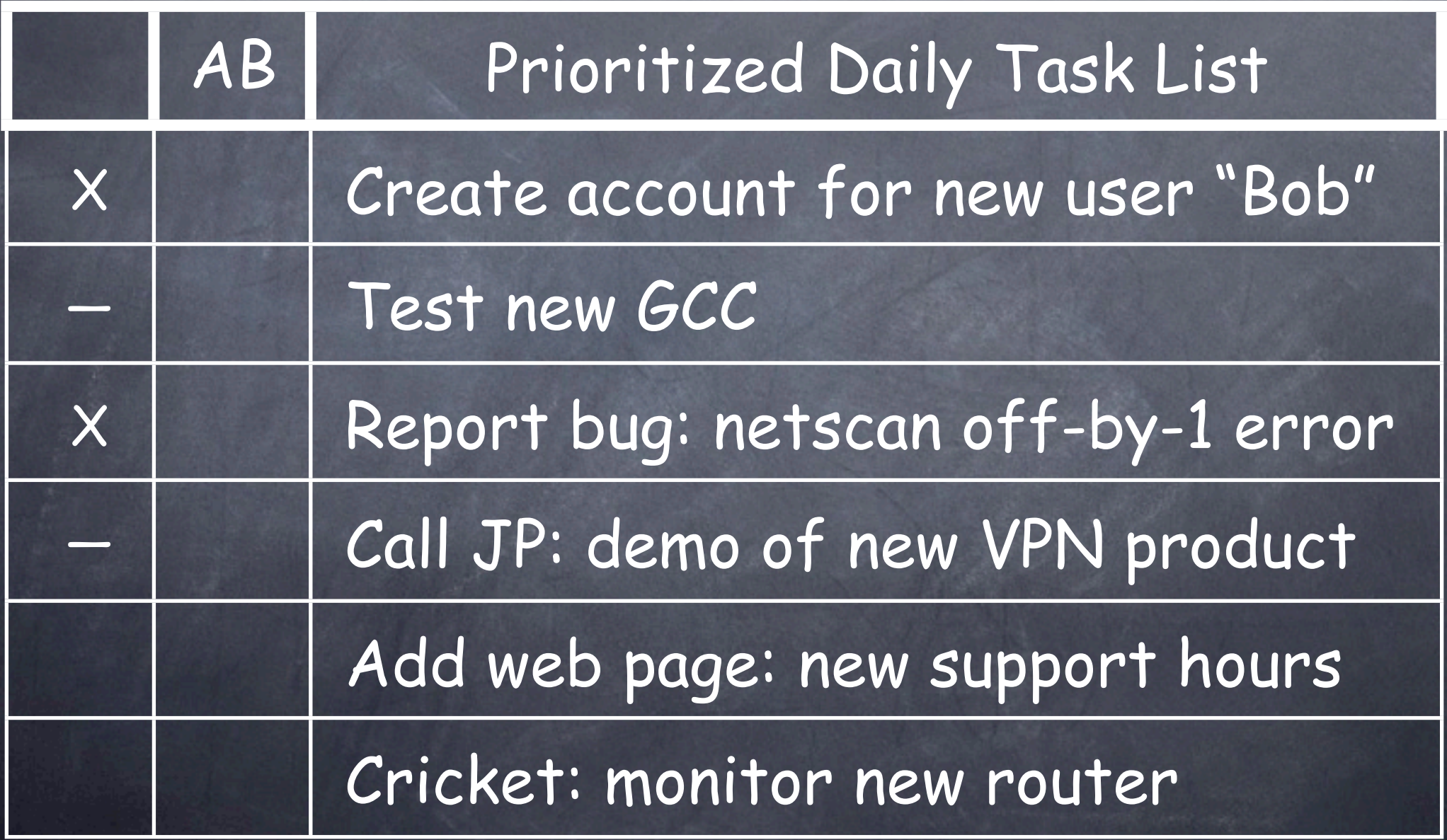

# End of day: 2 items left!

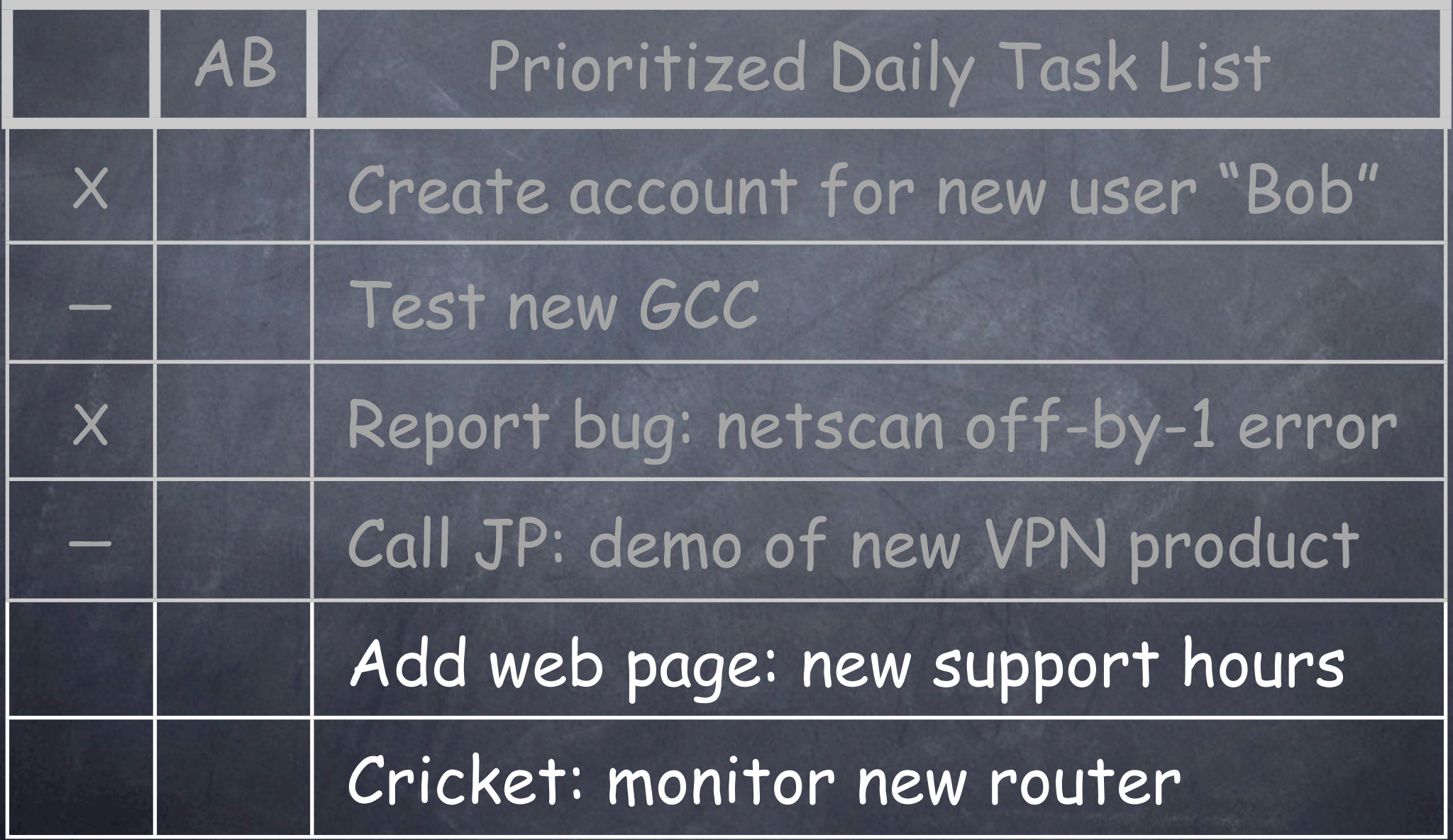

### Move last 2 items

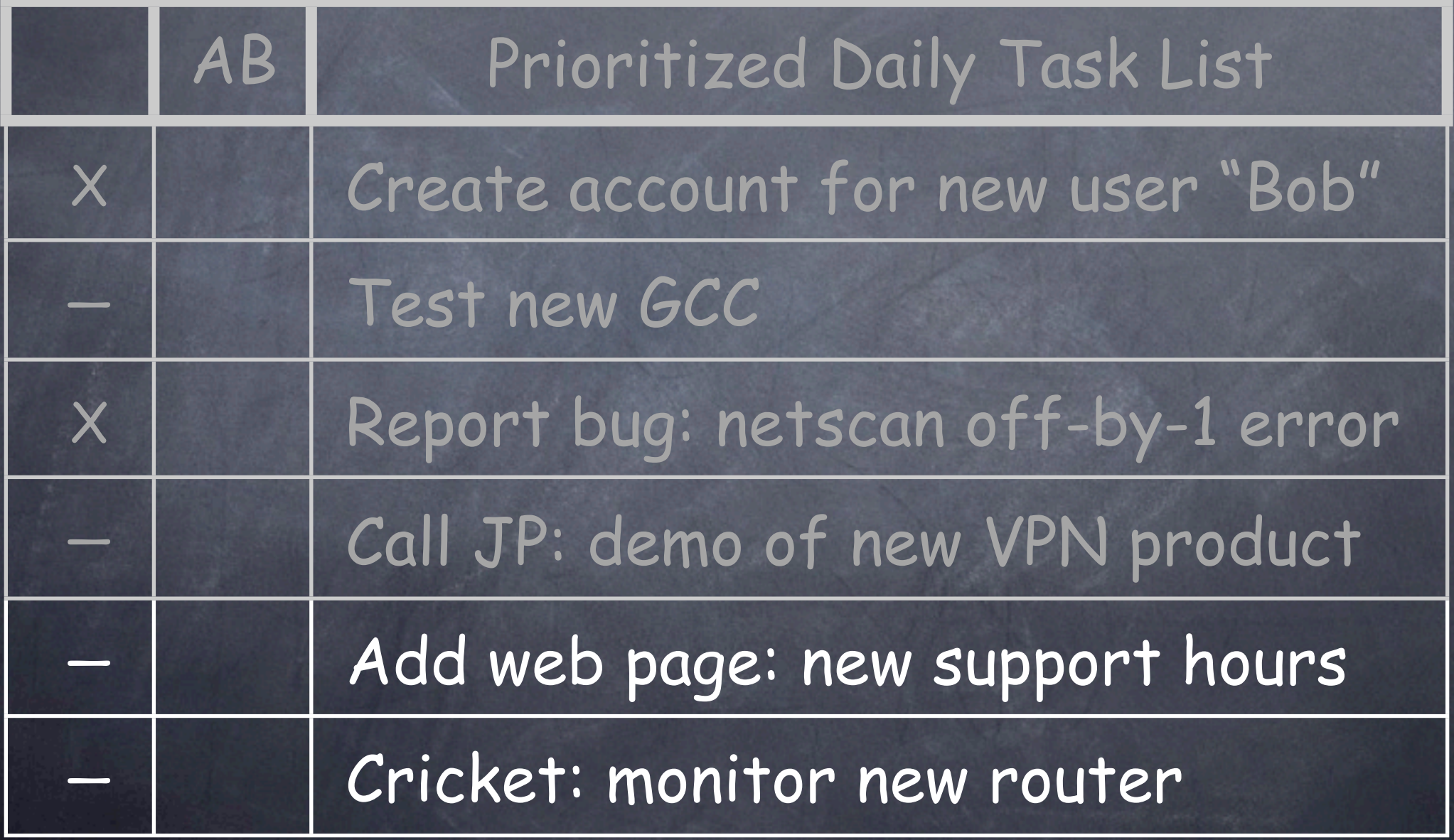

#### Leave work with a smile

Clear your "todo" list at the end of the day by moving & marking. Leave knowing you've "managed" all items.

Benefit of paper planner: Physical effort to move items an incentive to get them done.

#### Calendar Management Goal: Never miss an appointment, meeting, or social event

# Write down appointments, dates, events, etc.

- 1 place for all calendar info, including social events.
- Review at the start of the day, through out the day, and before you go to sleep.

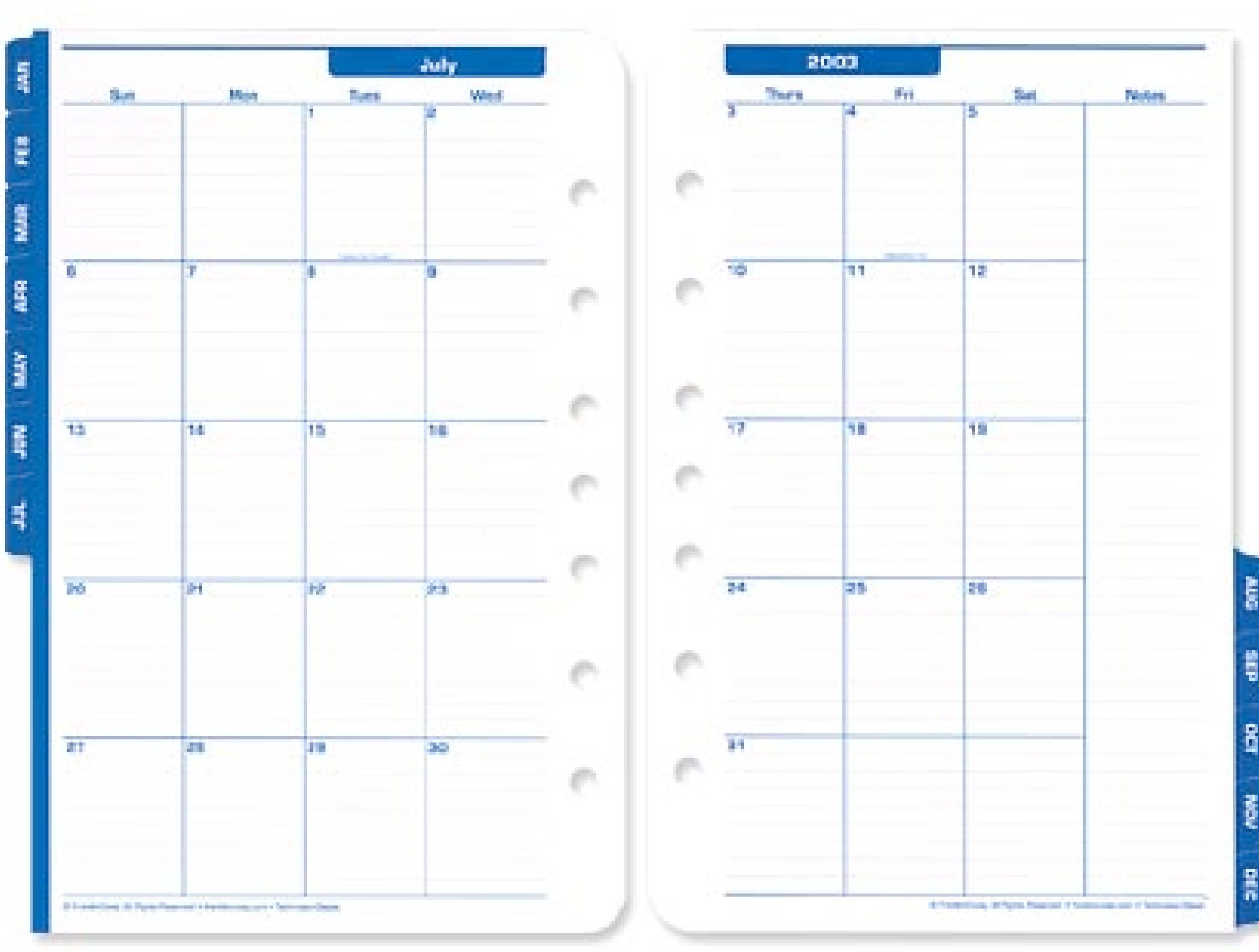

ğ R

#### How I mark calendar days

- Top line: Birthdays days, scheduled vacations (for me and others)
- Middle: appointments throughout the day
- Bottom line: night activity ("Date with Chris", "Board Meeting", "Laundry")

#### **27** Chris bday Bob out until 30th

10-11 cm meeting

noon all hands

2-2:30 mtg w/CIO group

7pm BZ board mtg

**28**

#### Priorities

Goal: Get the important stuff done, let everything else slide.

#### Priorities

Mark every todo item with an A, B, or C priority

A -- Must be done today (due date is today) B -- Today, lower priority C -- Everything else!

## The Daily Plan

**Review calendar entries** Block out time for meetings, events **S** Enter repeating items Plan your todo items: Mark A, B, and C priorities Write in estimated time for each item Total "A Time" -- Is it more than an 8-hour day?

# Not enough time for "A" priorities?

**Break projects into steps** List time for today's step Add this item to each day's "todo list" **8** Re-prioritize Ask boss for advice

## Exercise: Plan This Day

First, schedule today's appointments: Today's calendar: 10-11am weekly staff meeting noon-1 lunch 3-4pm Change Management Review Board Meeting

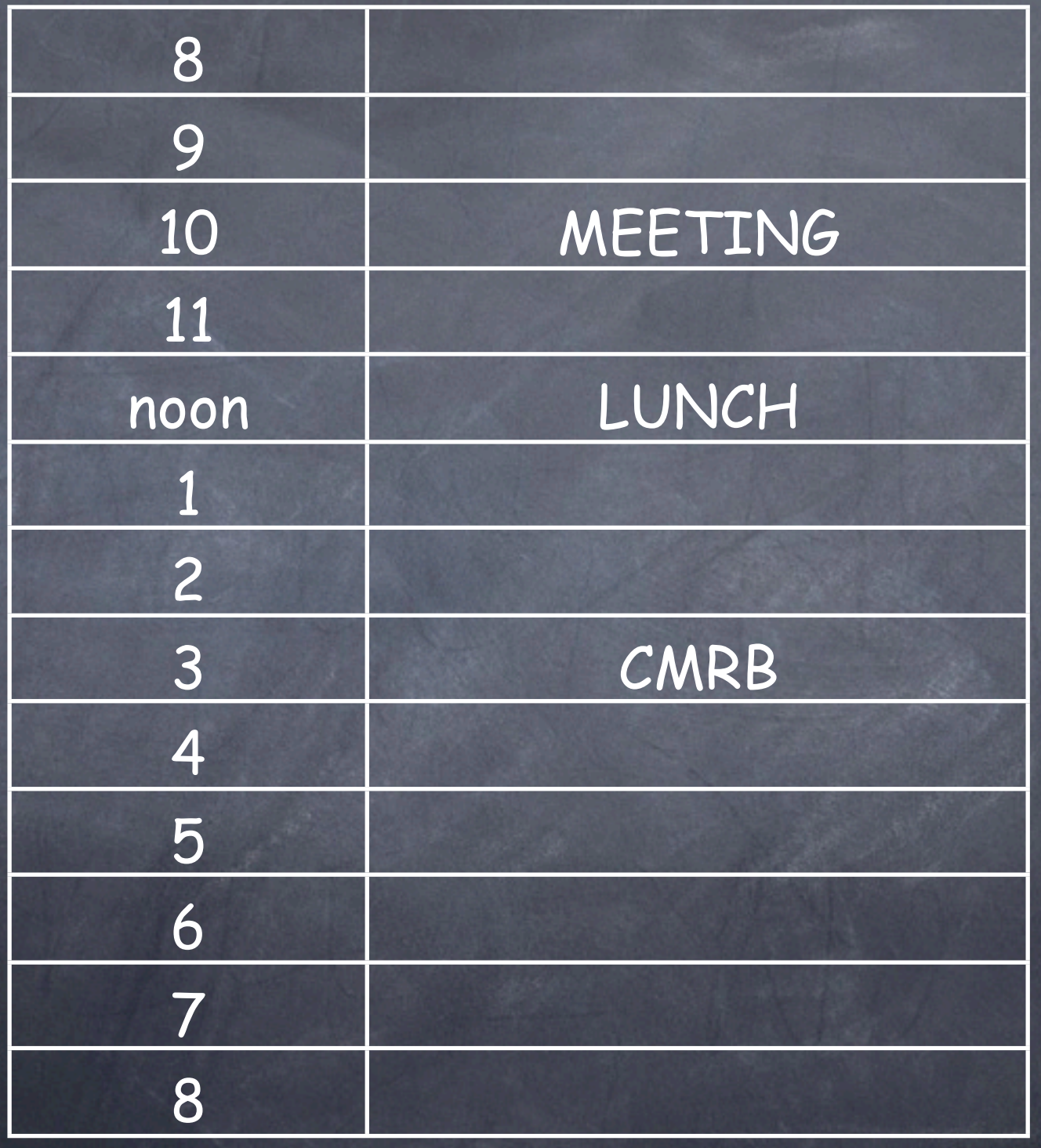

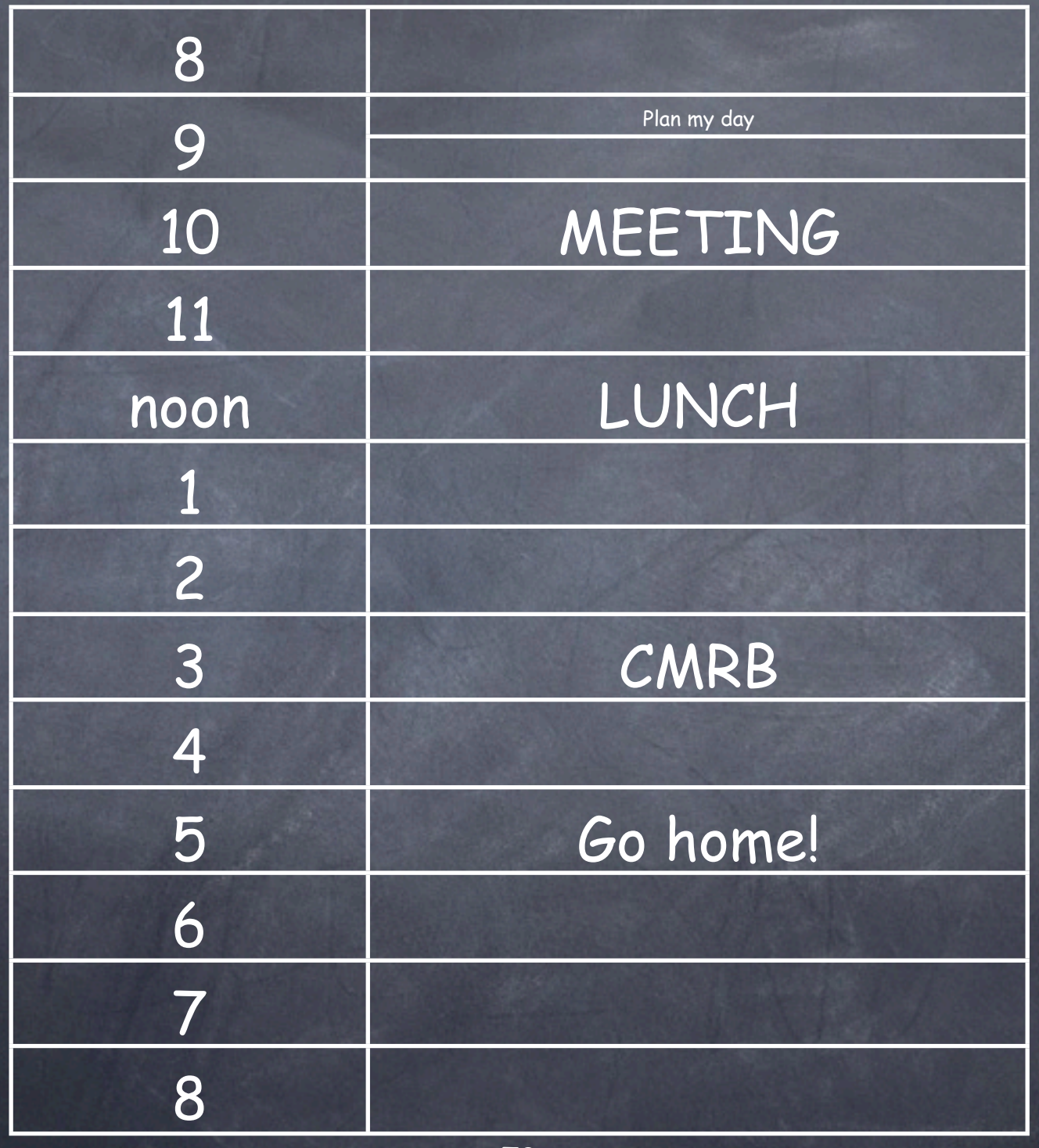

## Plan this day (2)

Today's todo items: (old) Test GCC: 40 minutes (old) Add new web page: 20 minutes (old) Add router to Cricket config: 30 minutes Fix netnews: 45 minutes Add disk to server: 2 hours Set up new IDS system: 3 days (next step is 60 min) Install phone for new-hire (starts next month): 1 hour

## Plan

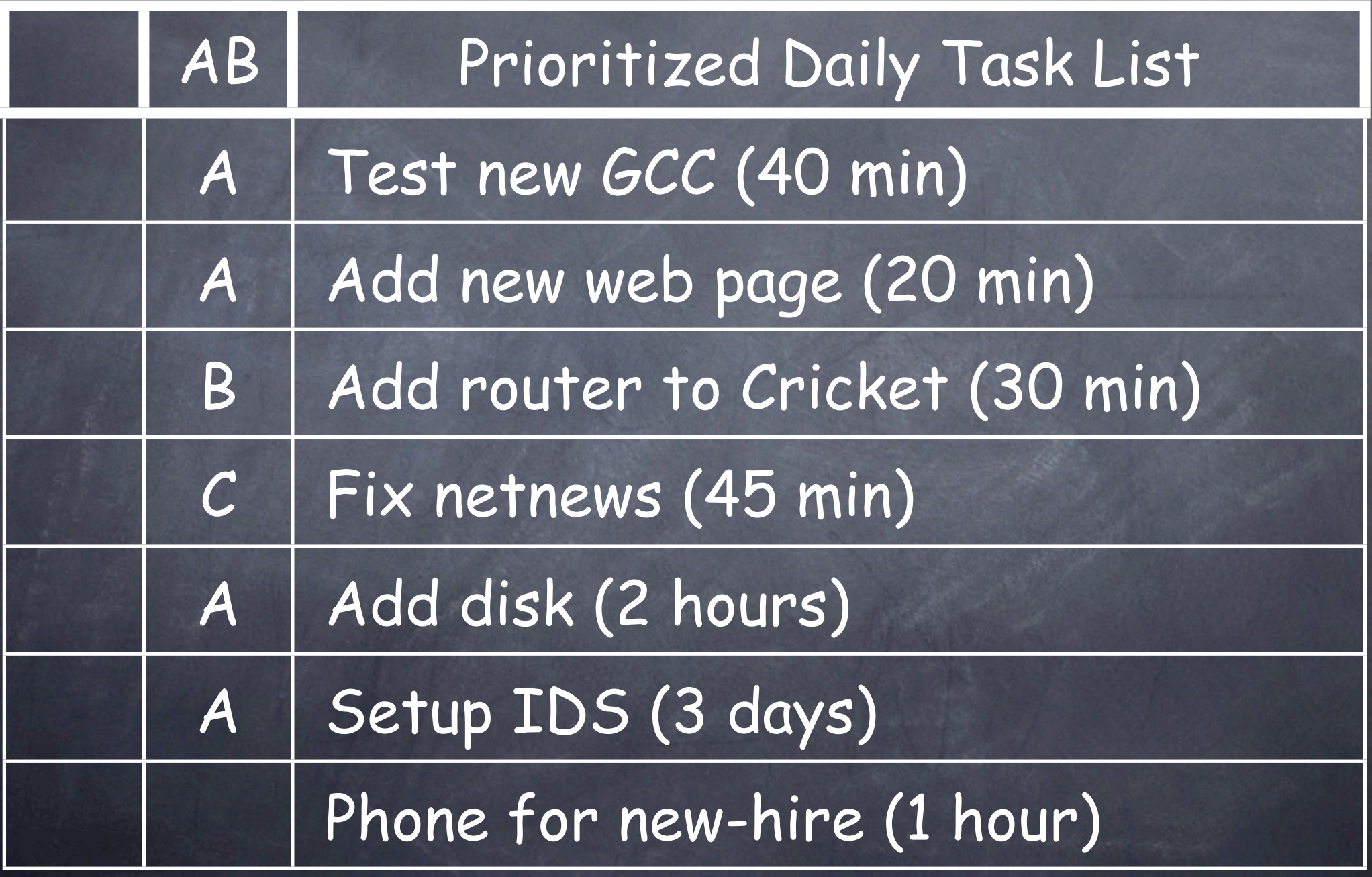
## Plan

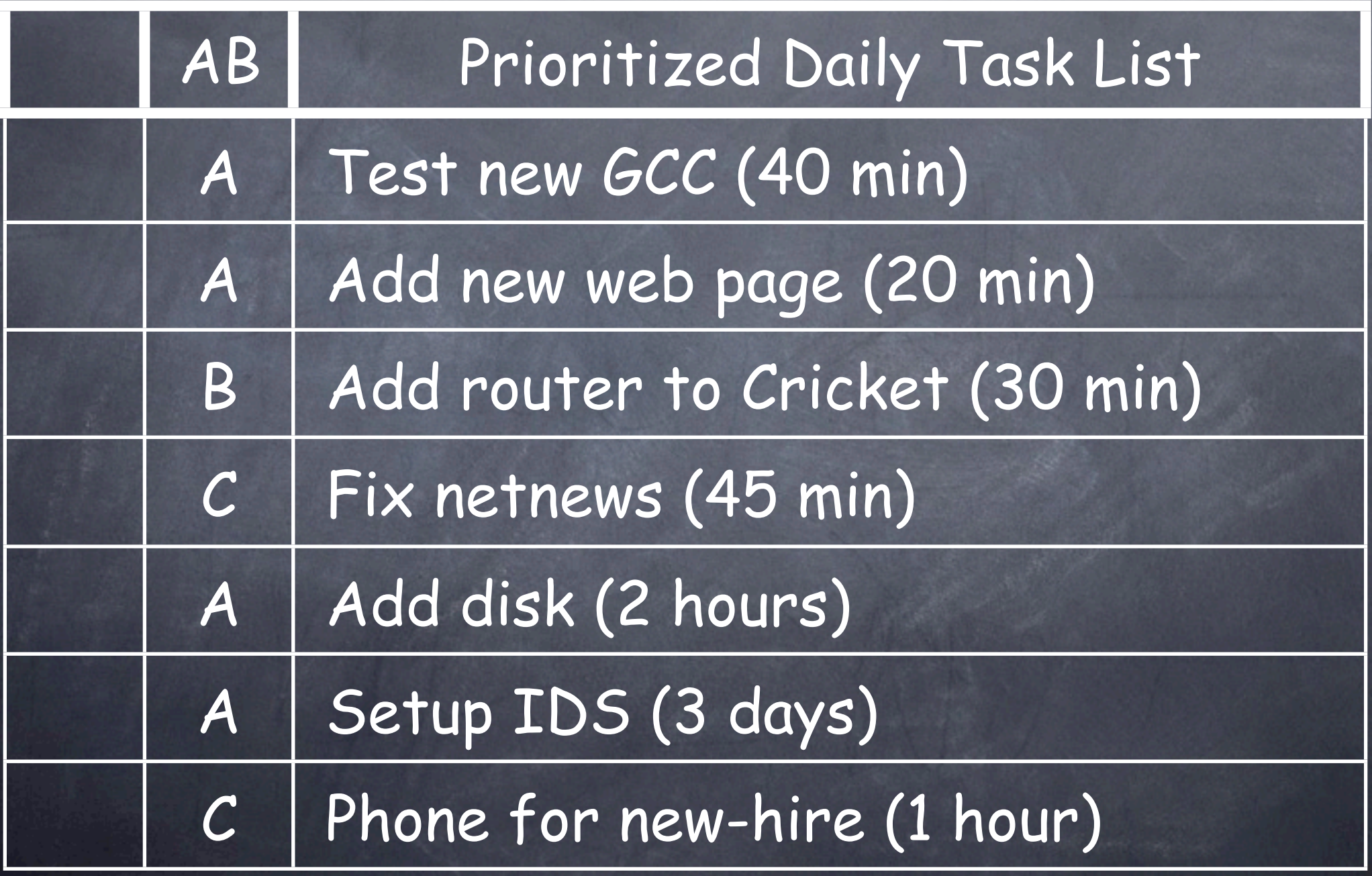

#### Plan the tasks

Fit the "todo" items into your day

## Plan

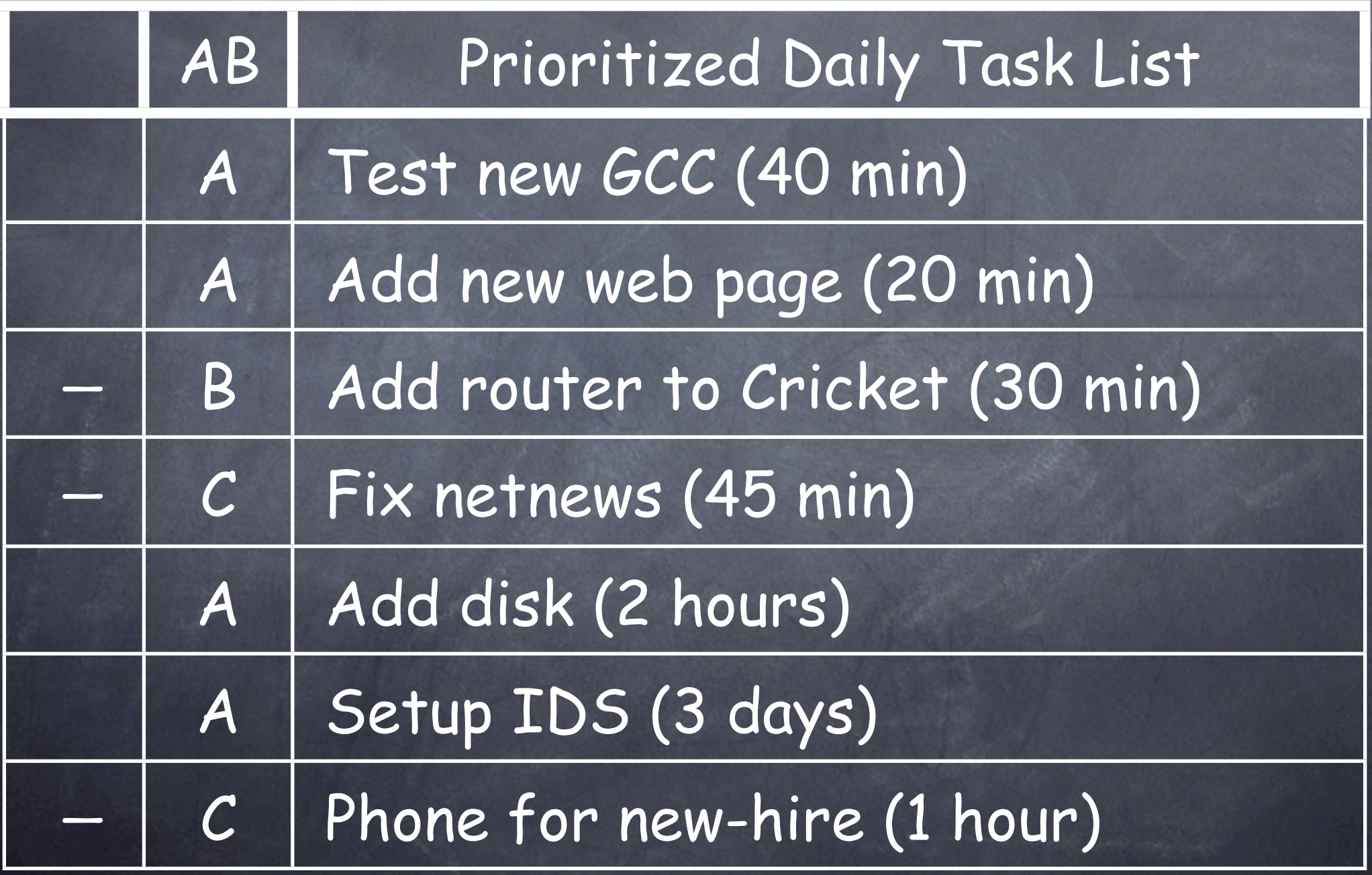

#### Exercise results:

What did your day look like? Did your day plan exceed 8 hours? How did you manage the overage? How many items were moved to the next day?

## Early and Late

Finish a task early? Reward yourself by working on A fun project A low priority project Coffee break! Task take longer than planned? Re-schedule, re-plan B and C priorities can be completed later

# Tip: How do you split your time?

A sysadmin was directed to "split your time evenly between helpdesk and projects". When he planned his day, he added a "todo item" called "interrupts" which was always 50% of his time.

3 hours -- "Interrupts"

#### Repeated Tasks

PDA: Used "repeated tasks".

Planner: Use "info" page to list repeating events (daily/weekly/monthly lists). Copy items in at the start of each day, week, month.

Principle

# If it has to be <u>done every</u> day, do it first.

Corollary: If it has to be done today, do it early.

Anecdote: Changing backup tapes.

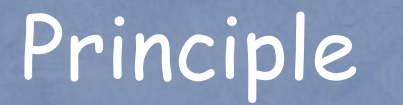

## Start Every Day By Planning

## Tip: Schedule fun things too

One unified calendar -- include social plans Plan a "date night" or "family night" Only use a second calendar if you have a "classified work-life"

#### Life Goals

Get what you want out of life!

#### Rocks, pebbles and sand

If you put the sand into the jar first, there is no room for the pebbles or the rocks. The same is true for your life: If you spend all your energy and time on the small stuff, you will never have room for the things that are important in life.

<http://www.juliaferguson.com/cool.html>

## Make time for the big things

When do we have time for big things? Taking a long vacation A week writing code to save months of labor A Google 20% project

Answer: Never!

#### So what do we do?

We make time.

- We schedule the vacation a far in advance.
- Weeks before we...
	- Train the person that covers for us.
	- Update documentation
	- $\odot$  etc.

Other "big projects" require the same.

## Life goals:

Goals should be measurable: "Lose 20 pounds by January", not "Lose weight" Don't be afraid to dream What do you want to accomplish… 1 month from now? 1 year from now? 5 years from now? In your lifetime?

### Exercise: Life goals

- Spend 5 minutes writing down your 1m, 1y, 5y, life goals.
- Write 1-2 per category (1 work, 1 personal)
- Nobody will be seeing these, feel free to write the secret goal that you may be embarrassed to share.

## Actions to achieve goals:

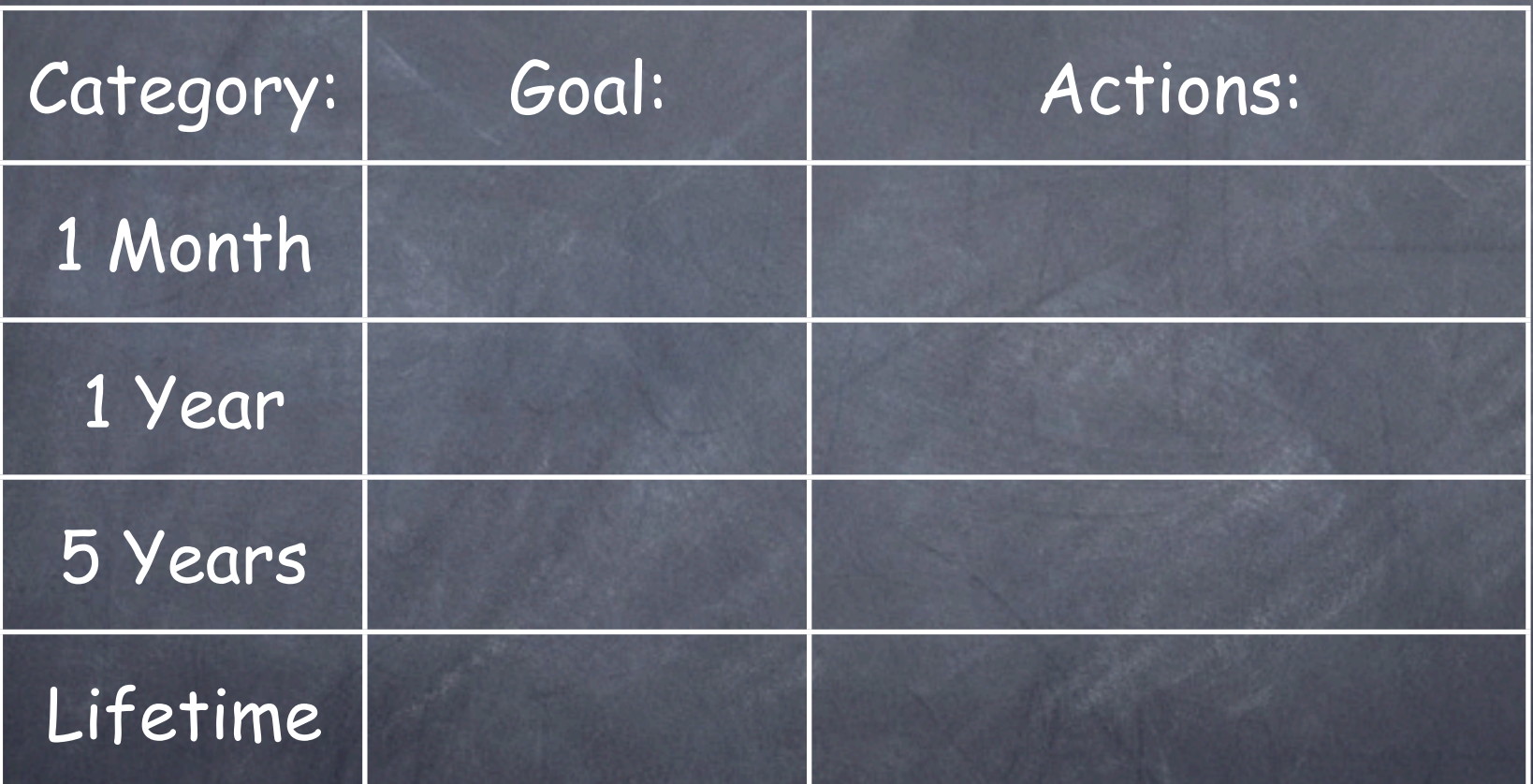

# Goal-planning is a lifetime task

**Example 12 Your list in your planner** Add new ideas when you think of them Review it periodically

This 5 minute exercise wasn't enough time Week-long workshops, weekend retreats, family discussions, etc

## Routine: 1st day of month

Re-read list of goals (keep copy in dayplanner) Sprinkle action items into your schedule that bring you closer to these goals.

- PAA: Do it when you load the next month of paper into your organizer
- PDA: Schedule a recurring event called "Monthly Goal Review"

# Yearly: Review and revise goal list

#### Prioritization

## What's so bad about FIFO?

Distraught over what order to do tasks on your todo list?

- What's so bad about FIFO?
- Benefit:
	- it's easy
	- $\bullet$  older items tend to "bubble" up to the top and get higher priority
	- sounds great!

#### Prioritizing tasks so that users think you're a genius Prioritize based on customer perception

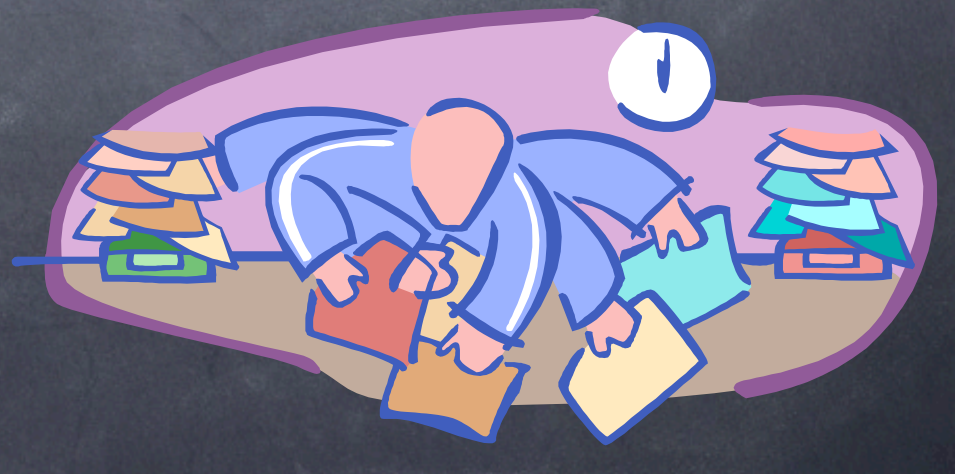

#### What do customers expect?

They want everything NOW but what do they expect?

Some requests should be quick…

- **Assigning an IP address**
- Reset a password
- Something small impeding their work
- Some requests take a long time…
	- **Tnstalling a new PC**
	- Creating a new service

SAs will drop everything for major outages

## FIFO Prioritization

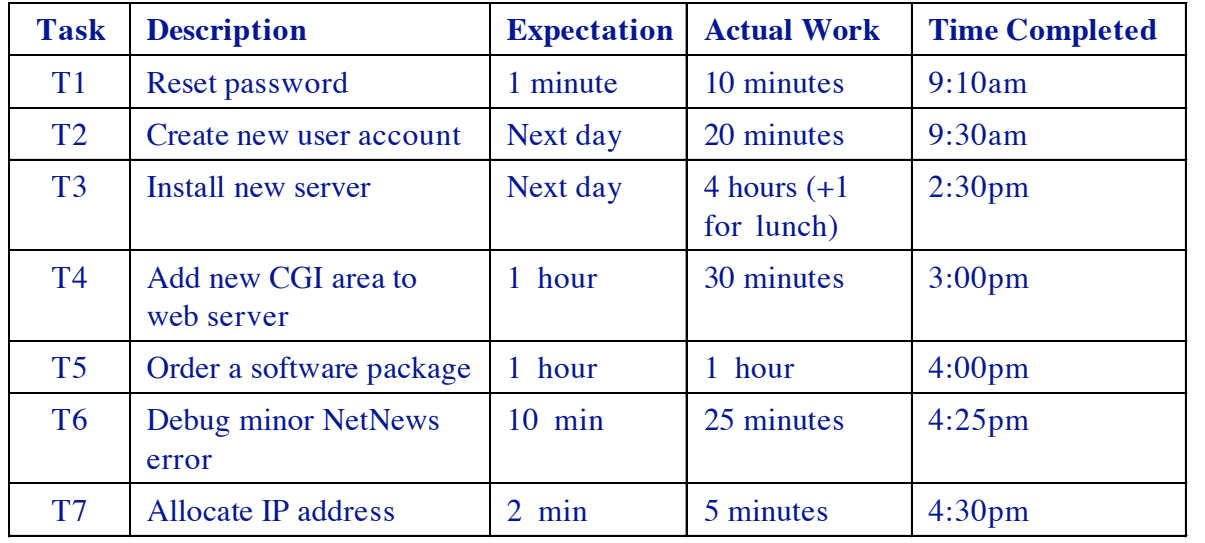

Result:

- All tasks completed
- T7 very unhappy

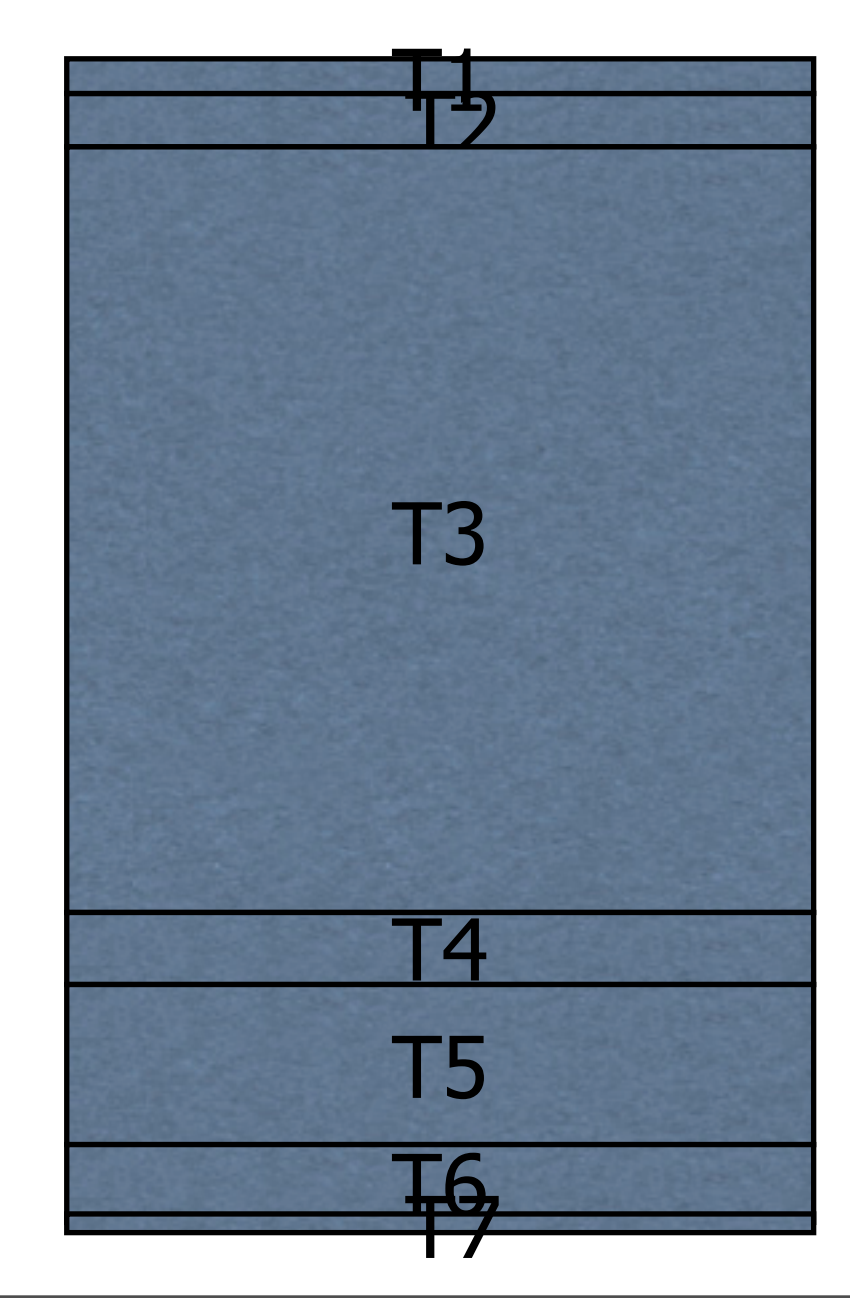

## Expectation-based

## Priority

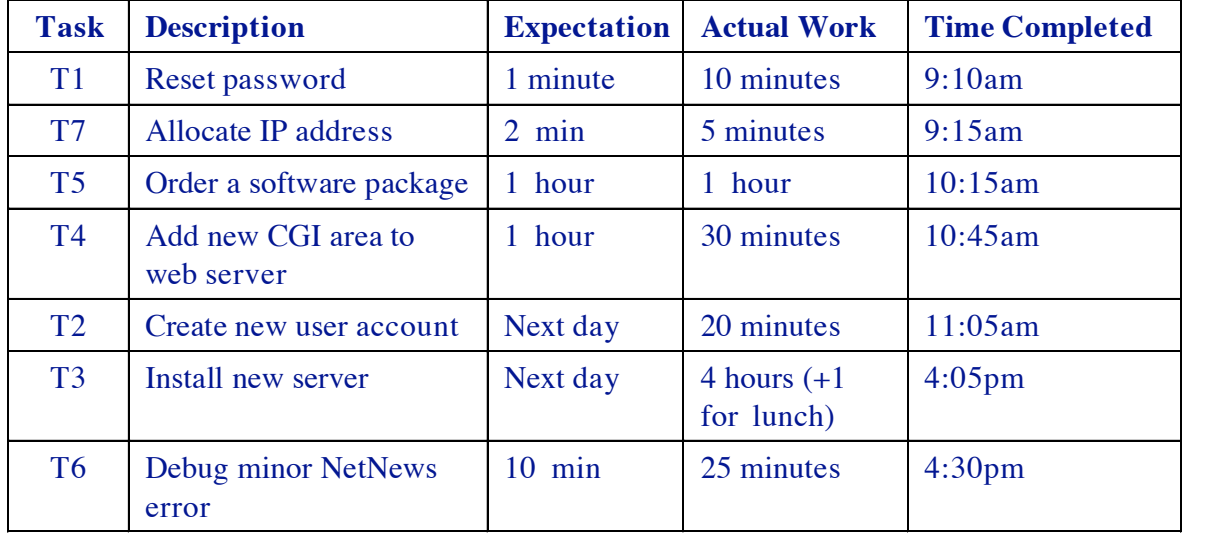

#### Result:

- All tasks completed
- Much happiness

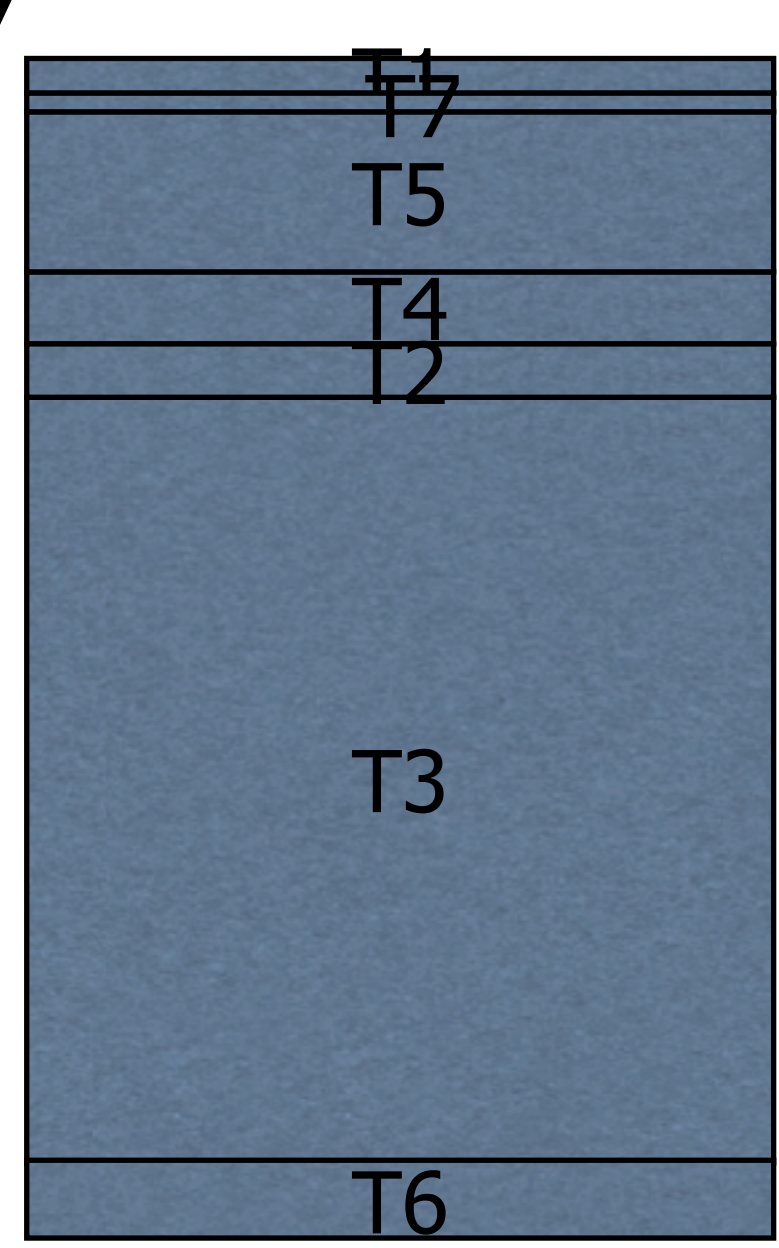

#### Summary

In both cases: All tasks completed (You did the same amount of work) In second case: Customers much happier You did the same amount of work, but people were happier with your performance

### A More Realistic Situation

Usually one can not plan entire day New requests spread over day We can still use this technique: No matter what, permit the interruption Use 'expectation model' to decide if request is done now or is put "on hold". If it takes less than 2 minutes, it's just faster to do it now. If "expectation" is "it can't wait", do it now. Else... create ticket/send email to yourself.  $\circledcirc$ 

#### Be creative

Pre-allocate your next 2-3 IP addresses **Example 2 Seep common sysadmin apps running** Automate, automate, automate Create self-service versions: sudo shell scripts that check inputs do request CGI scripts that check input then sudo (Note: Such scripts may result in security holes. Validate inputs, and be paranoid.)

#### Two or more sysadmins

A two-person team can use this technique to organize their work:

- One person handles interrupts in the AM
- The other handles interrupts in the PM
- Larger groups can structure their organization around this concept:
	- Divide day into n even blocks
	- Each SA takes interrupts during their block

## Organizing a Large IT Group

Organize team into "Tier 1" (front line) and "Tier 2" (back line)

**O** Tier 1

Initial contact for customers

Passes long-term or difficult requests to Tier 2

**Tier 2** 

Handles issues from Tier 1

Otherwise is project-focused

#### "The Cycle" Summary 5 minutes each morning: Build a todo list List relevant **"life goals/long-term goals"** (from our long-term list) Block out todays' **meetings/appointments** (from our calendar) List the **todo** items for the day (from our todo list) Prioritize Work the list At the end of the day: Push unfinished items to the next day

## Cycle Tips

**Always bring your PDA/PAA with you.** Always record things in your PDA/PAA or HelpDesk software Work from the todo list.

**Bring it! Record it! Work from it!**

## That's the Cycle!

Questions?

## What do we do?

## Everything we do:

Simple things, done once Hard things, done once

Simple things, done often Hard things, done often
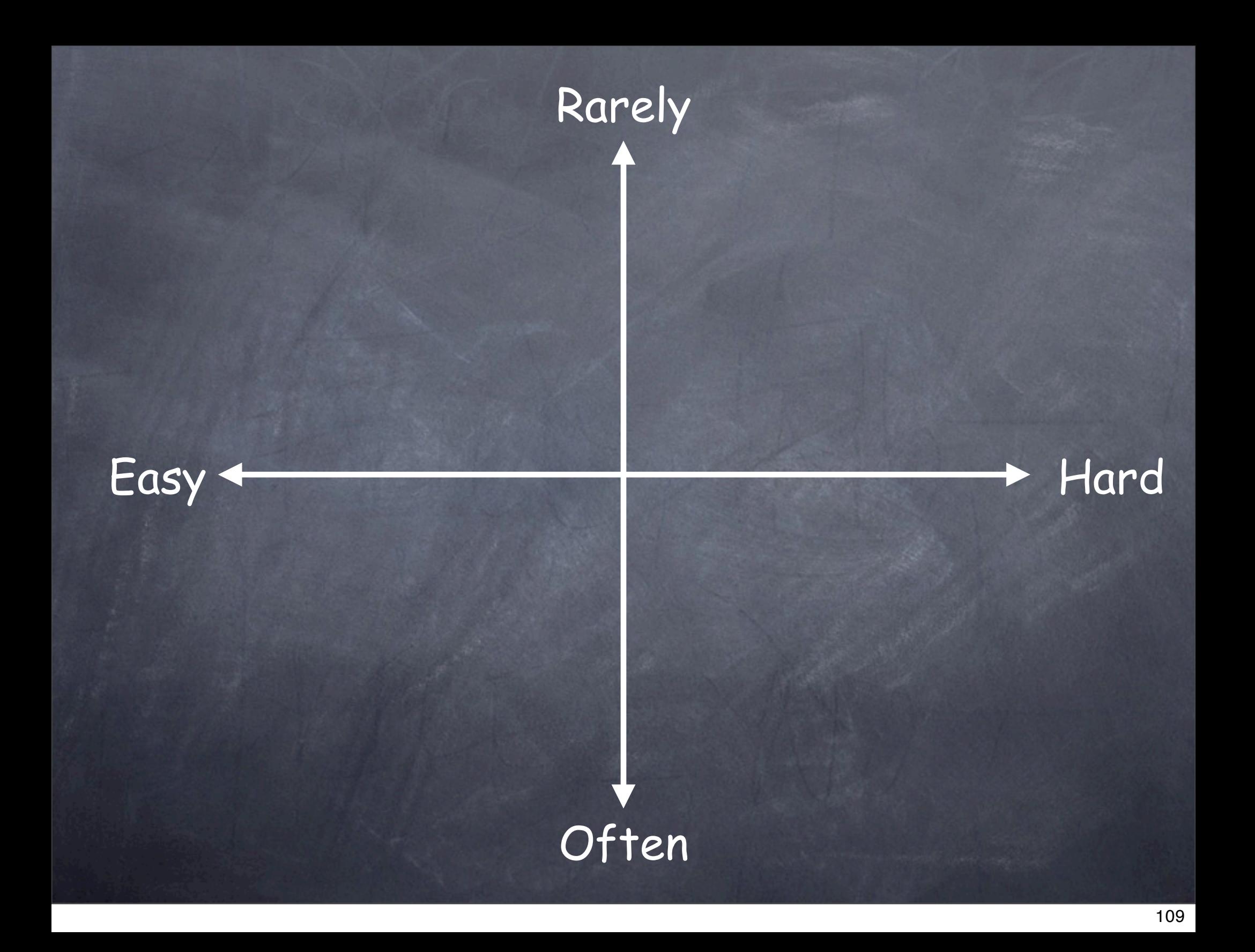

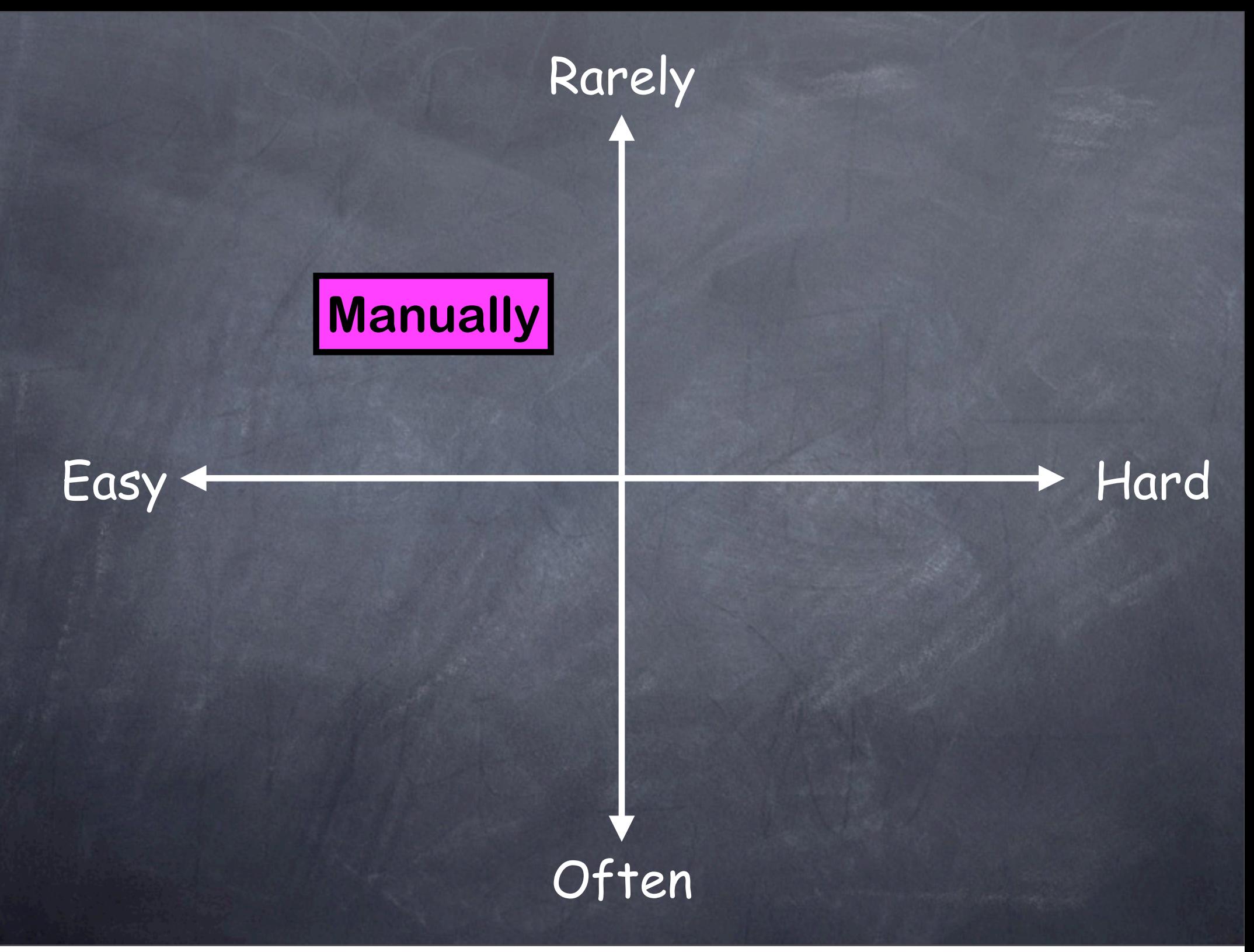

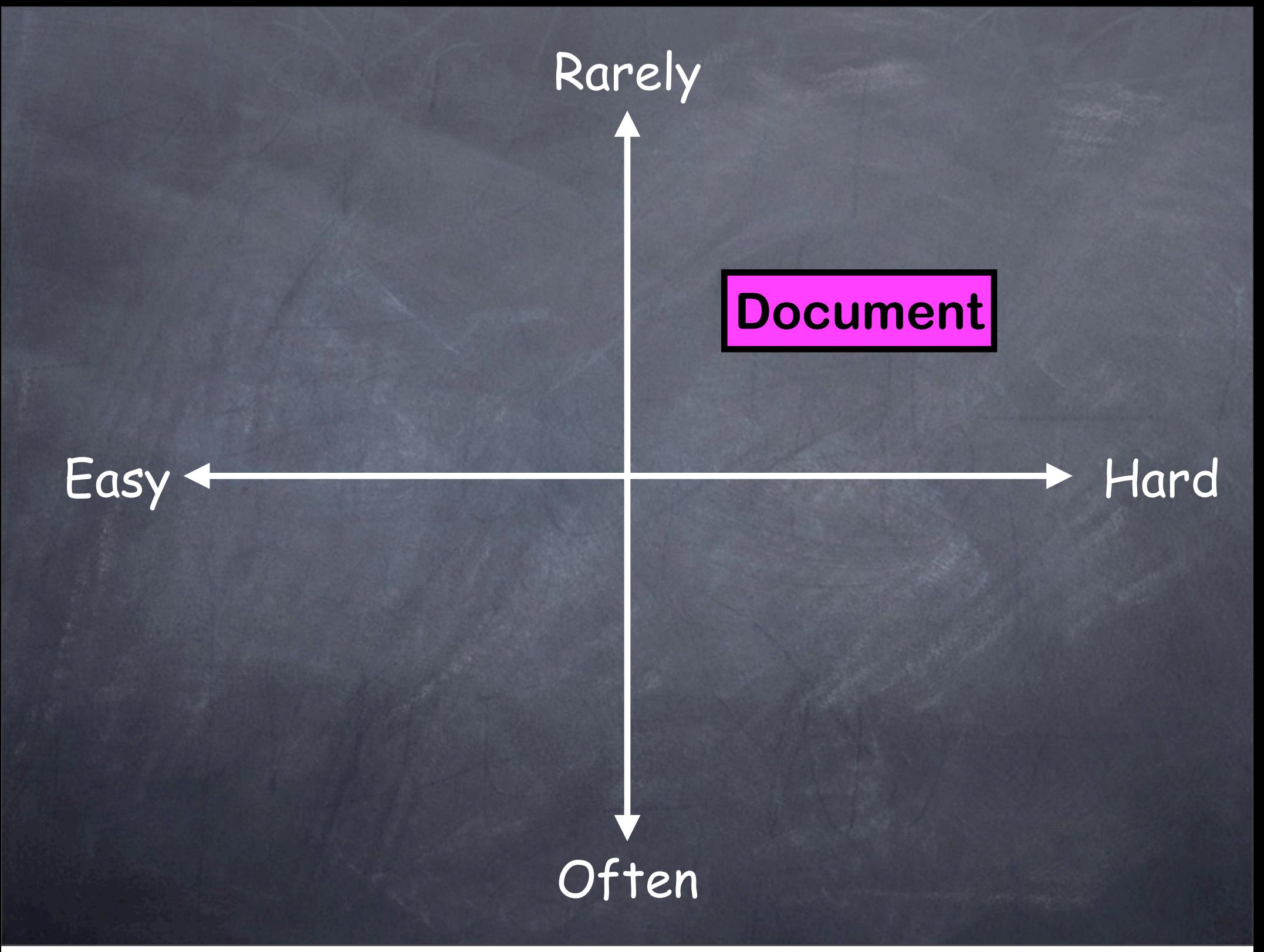

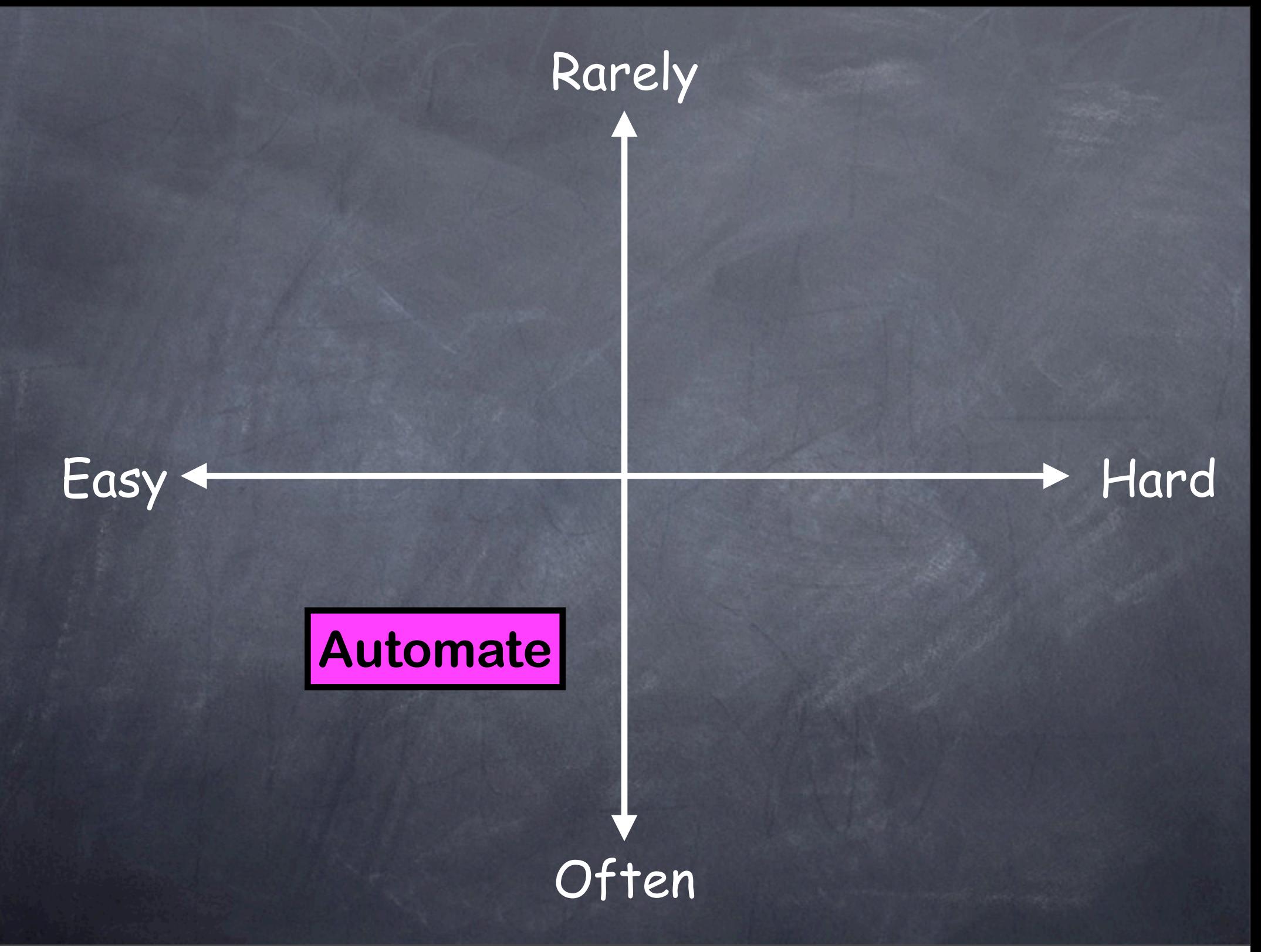

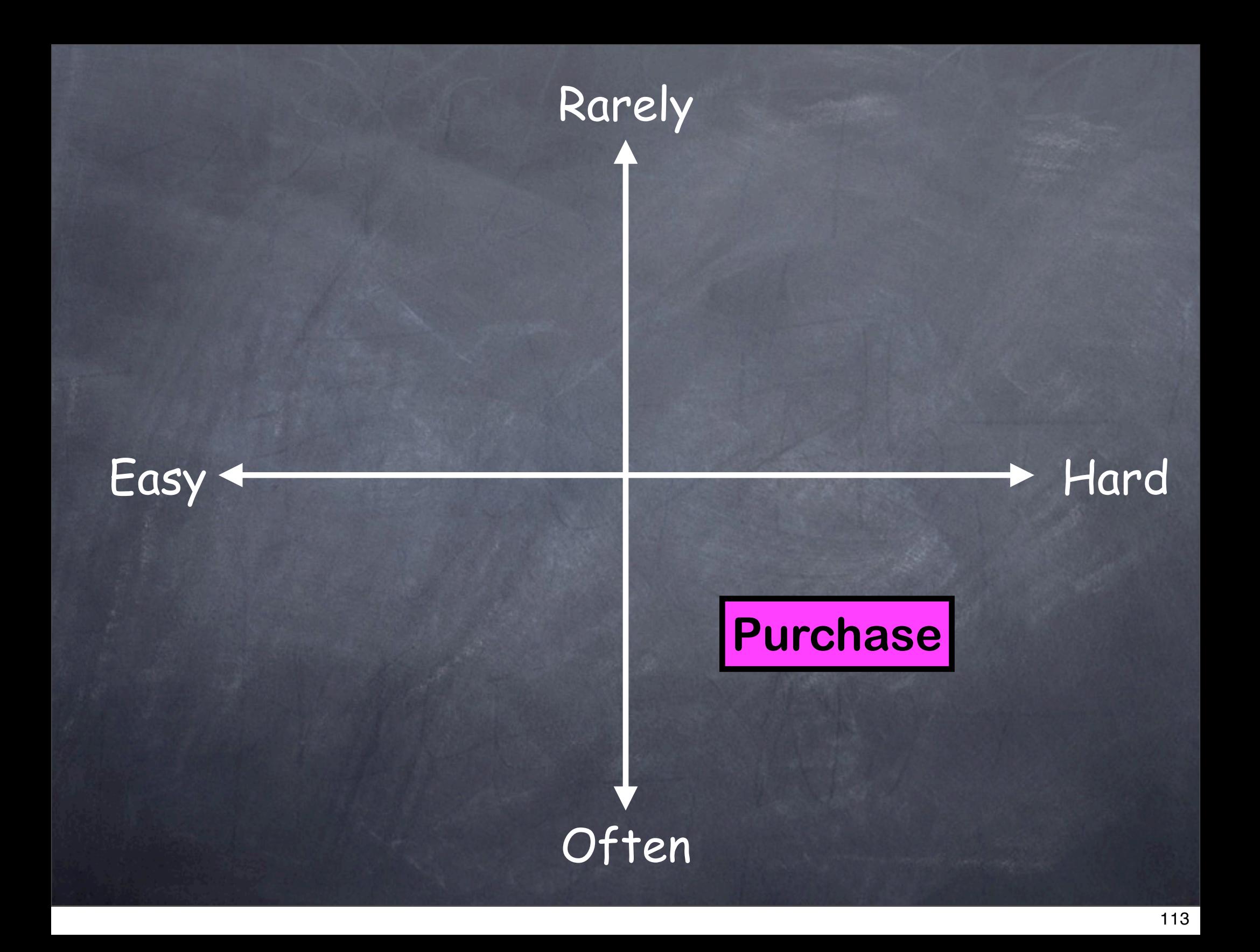

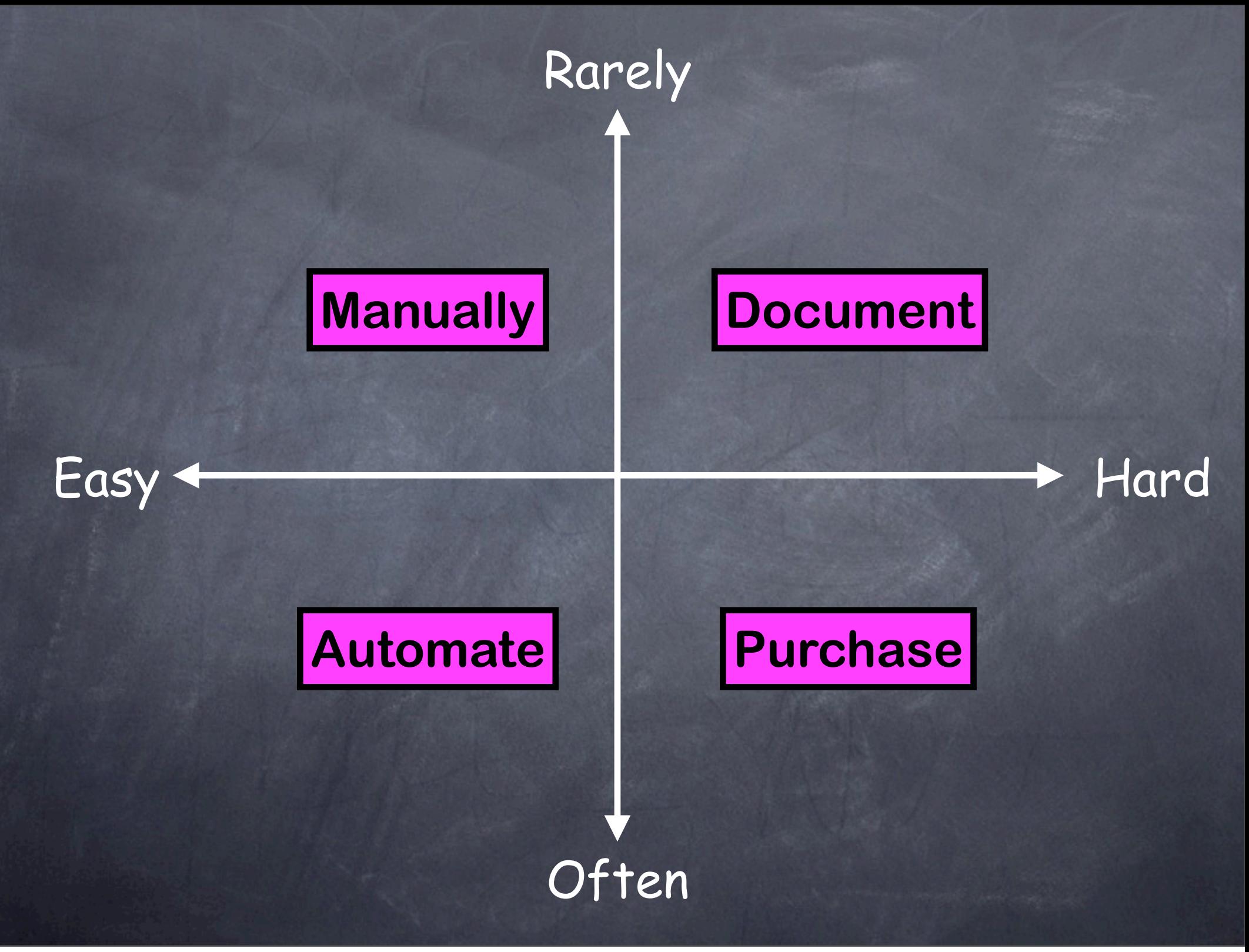

## REVIEW:

- Work from a todo list
	- Start a new list each day.
	- One place, kept with you always.
	- Record ALL tasks.
	- A/B priorities, X=done, -=moved
- Live by your calendar (work & social)
- Start each day by planning:
	- Record scheduled appointments
	- A/B/C priorities, client perception first
	- "Plan your day, then work the plan"

## **Rank you for attending** For System Administrators

Instructor: Tom Limoncelli

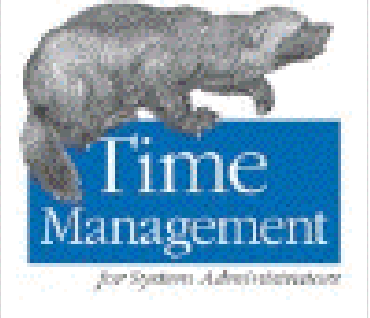

**Power Liveral P** 

With material from: "Time Management for Sysadmins"

**CONFILLY** 

http://www.EverythingSysadmin.com